Up-to-date Questions and Answers from authentic resources to improve knowledge and pass the exam at very first attempt. ----- Guaranteed.

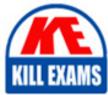

PASS

TA-002-P Dumps TA-002-P Braindumps TA-002-P Real Questions TA-002-P Practice Test TA-002-P Actual Questions

### HashiCorp

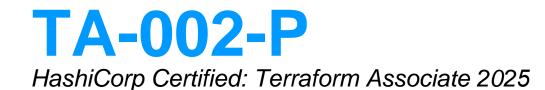

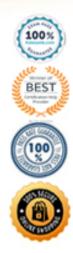

https://killexams.com/pass4sure/exam-detail/TA-002-P

#### Question: 277

What is the default backend for Terraform?

- A. consul
- B. gcs
- C. local
- D. etcd

#### Answer: C

#### Explanation:

By default, Terraform uses the "local" backend, which is the normal behavior of Terraform you're used to.

https://www.terraform.io/docs/backends/index.html

#### Question: 278

What is the default backend for Terraform? A. consul B. gcs C. local D. etcd

#### Answer: C

Explanation:

By default, Terraform uses the "local" backend, which is the normal behavior of Terraform you're used to.

https://www.terraform.io/docs/backends/index.html

#### Question: 279

Please identify the offerings which are unique to Terraform Enterprise, and not available in either Terraform OSS, or Terraform Cloud. Select four.

- A. Audit Logs
- B. Private Network Connectivity
- C. VCS Integration
- D. Sentinel
- E. Clustering

#### Answer: A,B,E

Explanation:

https://www.hashicorp.com/products/terraform/pricing/

#### Question: 280

Terraform variables and outputs that set the "description" argument will store that description in the state file. A. True

B. False

#### Answer: B

Explanation:

Reference: https://www.terraform.io/docs/language/values/outputs.html

#### Question: 281

A provider configuration block is required in every Terraform configuration.

Example:

```
provider "provider_name" {
    ...
```

}

A. True

B. False

#### Answer: A

Explanation:

Reference: https://github.com/hashicorp/terraform/issues/17928

#### Question: 282

Terraform providers are always installed from the Internet.

A. True

B. False

#### Answer: B

#### Explanation:

Terraform configurations must declare which providers they require, so that Terraform can install and use them.

Reference: https://www.terraform.io/docs/language/providers/configuration.html

#### Question: 283

Where does the Terraform local backend store its state?A. In the /tmp directoryB. In the terraform.tfvars fileC. In the terraform.tfstate fileD. In the user's .terraformrc file

#### Answer: C

Explanation:

The local backend stores state on the local filesystem, locks that state using system APIs, and performs operations locally.

Reference: https://www.terraform.io/docs/language/settings/backends/local.html

#### Question: 284

Which of the following command can be used to view the specified version constraints for all providers used in the current configuration. A. terraform providers

- B. terraform state show
- C. terraform provider
- D. terraform plan

#### Answer: A

#### Explanation:

Use the terraform providers command to view the specified version constraints for all providers used in the current configuration.

https://www.terraform.io/docs/configuration/providers.html

#### Question: 285

Which Terraform command will force a marked resource to be destroyed and recreated on the next apply?

- A. terraform fmt
- B. terraform destroy
- C. terraform taint
- D. terraform refresh

#### Answer: C

#### Explanation:

The terraform taint command manually marks a Terraform-managed resource as tainted, forcing it to be destroyed and recreated on the next apply.

This command will not modify infrastructure, but does modify the state file in order to mark a resource as tainted. Once a resource is marked as tainted, the next plan will show that the resource will be destroyed and recreated and the next apply will implement this change. Forcing the recreation of a resource is useful when you want a certain side effect of recreation that is not visible in the attributes of a resource. For example: re-running provisioners will cause the node to be different or rebooting the machine from a base image will cause new startup scripts to run.

Note that tainting a resource for recreation may affect resources that depend on the newly tainted resource. For example, a DNS resource that uses the IP address of a server may need to be modified to reflect the potentially new IP address of a tainted server. The plan command will show this if this is the case.

https://www.terraform.io/docs/commands/taint.html

#### Question: 286

If a module uses a local variable, you can expose that value with a terraform output.

- A. True
- B. False

#### Answer: A

Explanation:

Output values are like function return values.

Reference:

https://www.terraform.io/docs/language/values/locals.html https://www.terraform.io/docs/language/values/outputs.html

#### Question: 287

Why would you use the terraform taint command?

- A. When you want to force Terraform to destroy a resource on the next apply
- B. When you want to force Terraform to destroy and recreate a resource on the next apply
- C. When you want Terraform to ignore a resource on the next apply
- D. When you want Terraform to destroy all the infrastructure in your workspace

#### Answer: B

```
Explanation:
```

The terraform taint command manually marks a Terraform-managed resource as tainted, forcing it to be destroyed and recreated on the next apply.

Reference: https://www.terraform.io/docs/cli/commands/taint.html

#### Question: 288

When using a module block to reference a module stored on the public Terraform Module Registry such as:

```
module "consul" {
   source = "hashicorp/consul/aws"
}
```

How do you specify version 1.0.0?

- A. Modules stored on the public Terraform Module Registry do not support versioning
- B. Append ?ref=v1.0.0 argument to the source path
- C. Add version = "1.0.0" attribute to module block
- D. Nothing C modules stored on the public Terraform Module Registry always default to version 1.0.0

#### Answer: A

Explanation:

Reference: https://www.terraform.io/docs/language/modules/sources.html

Question: 289 Question: 290

Which of the following is the correct way to pass the value in the variable num\_servers into a module with the input servers?

A. servers = num\_servers

B. servers = variable.num\_servers

C. servers = var(num\_servers)

D. servers = var.num\_servers

#### Answer: A

#### Question: 291

You have created 2 workspaces PROD and RQ

- A. You have switched to RQA and provisioned RQA infrastructure from this workspace. Where is your state file stored?
- B. terraform.tfstate.d
- C. terraform.d
- D. terraform.tfstate.RQA
- E. terraform.tfstate

#### Answer: A

#### Question: 292

Remove old peers from the CM's list.

#### Answer: C

#### Question: 293

By default, a defined provisioner is a creation-time provisioner. A. True B. False

#### Answer: A

Explanation:

https://www.terraform.io/docs/provisioners/index.html

#### Question: 294

What is the default backend for Terraform? A. consul B. gcs C. local D. etcd

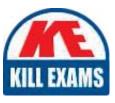

# **SAMPLE QUESTIONS**

## These questions are for demo purpose only. **Full version** is up to date and contains actual questions and answers.

Killexams.com is an online platform that offers a wide range of services related to certification exam preparation. The platform provides actual questions, exam dumps, and practice tests to help individuals prepare for various certification exams with confidence. Here are some key features and services offered by Killexams.com:

<u>Actual Exam Questions</u>: Killexams.com provides actual exam questions that are experienced in test centers. These questions are updated regularly to ensure they are up-to-date and relevant to the latest exam syllabus. By studying these actual questions, candidates can familiarize themselves with the content and format of the real exam.

**<u>Exam Dumps</u>**: Killexams.com offers exam dumps in PDF format. These dumps contain a comprehensive collection of questions and answers that cover the exam topics. By using these dumps, candidates can enhance their knowledge and improve their chances of success in the certification exam.

**<u>Practice Tests</u>**: Killexams.com provides practice tests through their desktop VCE exam simulator and online test engine. These practice tests simulate the real exam environment and help candidates assess their readiness for the actual exam. The practice tests cover a wide range of questions and enable candidates to identify their strengths and weaknesses.

**<u>Guaranteed Success</u>**: Killexams.com offers a success guarantee with their exam dumps. They claim that by using their materials, candidates will pass their exams on the first attempt or they will refund the purchase price. This guarantee provides assurance and confidence to individuals preparing for certification exams.

**<u>Updated Content:</u>** Killexams.com regularly updates its question bank and exam dumps to ensure that they are current and reflect the latest changes in the exam syllabus. This helps candidates stay up-to-date with the exam content and increases their chances of success.

**<u>Technical Support</u>**: Killexams.com provides free 24x7 technical support to assist candidates with any queries or issues they may encounter while using their services. Their certified experts are available to provide guidance and help candidates throughout their exam preparation journey.

For More exams visit https://killexams.com/vendors-exam-list Kill your exam at First Attempt....Guaranteed!